# **Disaster Recovery with Oracle Data Guard**

Gary Fox Database Administrator – Team Lead Xerox, Wilsonville

Data Guard - Gary Fox

#### **Disaster Recovery with Oracle Data Guard Agenda**

Overview Various Options Requirements Management and Maintenance Initial Setup Views

### **Who am I?**

Worked with Oracle databases since version 6

Database Administrator since version 7

- DBA Team Lead at Xerox in Wilsonville the past five years
- Designed and taught various classes for companies, colleges and communities Oracle
	- Unix
	- Math
	- Folk dancing

#### **Me and Data Guard**

- Currently on a project to change our Disaster Recovery from a 3<sup>rd</sup> party site to internal ones Data Guard is the method we are using for Oracle databases
- Changed first one 2 years ago with production database in Oregon and standby in New York
- There are many other parts to the picture Windows application servers or VMs Unix zones
	- SAN block replication
	- NAS file replication
	- **Network**

## **Oracle Data Guard Overview**

Oracle Data Guard provides the ability to create and maintain Standby databases at one or more sites

- These protect Oracle databases from database and server failures as well as site disasters
- Failover to one of the alternate sites can be set to happen automatically (fast-start failover) or manually if the primary database is not usable

Updates to Primary are reapplied in Standby as they occur

# **Oracle Data Guard Overview**

#### Advantages

Recovery Point Objective (RPO) is very small or zero

Recovery Time Objective (RTO) is measured in minutes

- Updates are done in Standby, so any potential physical corruption is not carried over
- If it gets behind, FAL client on Standby requests FAL server on Primary to send archive logs

FAL – Fetch Archive Log

#### Disadvantages

Requires duplicate server, database, storage to be constantly in use

May be on the same server as the Primary

Licenses for duplicates are needed

People can't decide if data guard is one word or two

### **Oracle Data Guard**

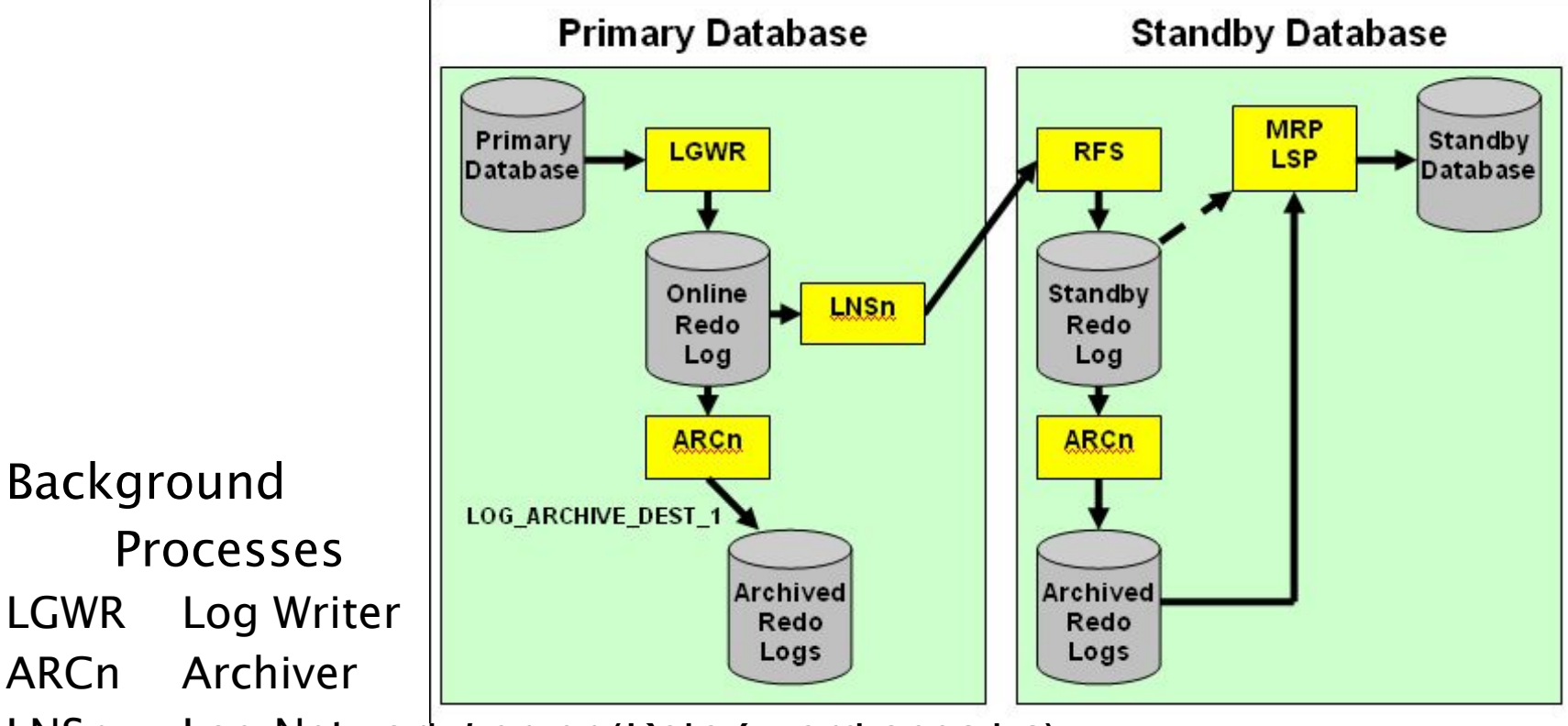

LNSn Log Network Server (Data Guard specific)

RFS Remote File Server (Data Guard specific)

- MRP Managed Recovery Process (Data Guard specific for Redo Apply)
- LSR Logical Standby Process (Data Guard specific for SQL Apply)

## **Standby Database Types**

Physical Standby – Redo Apply

An exact replica of Primary

Recovery applies changes block-for-block using the physical rowid

Is always running in recovery mode

- Can be opened read-only by temporarily stopping Redo Apply
- Redo Apply can be active while opened read-only with Oracle Active Data Guard 11g

Can be used for offloading read-only work from the primary database.

Requires extra license

Most examples in this presentation are from a physical standby

#### **Standby Database Types** Logical Standby – SQL Apply

- Executes SQL statements to apply redo log data
	- Structure, indexes may be different
- Is open read-only
- Can be used for reports, backups, as well as disaster recovery
- The following are not supported
	- BFILE

• etc

- Collections (including VARRAYS and nested tables)
- Multimedia data types (including Spatial, Image, and Oracle Text)
- ROWID, UROWID
- User-defined types
- eBusiness Suite

Data Guard - Gary Fox

# **Standby Database Types**

Snapshot Standby

Updateable

Not in recovery mode

Redo from Primary is not applied until Snapshot is converted to Physical Standby

Any updates made in Snapshot are discarded Enough space is needed for all unapplied logs

#### **Oracle Data Guard Replication** Sends transactions to one or more Standby databases

Can send transactions from redo logs as they are written (real-time apply)

Immediately applied on Standby

- If transactions fall behind, will automatically revert to log shipping replication
	- Massive updates on Primary database
	- OS patching of Standby server
	- Network problems

Enterprise Manager can send alerts if gets more than a specified time behind

#### **Oracle Data Guard Replication** Can be set to wait a specific time to protect against errors

log archive dest 2 = "SERVICE=mkslsb DELAY=60 "

#### Can be set without real-time apply

 ALTER DATABASE RECOVER MANAGED STANDBY DATABASE DISCONNECT FROM SESSION;

#### Can be set to use real-time apply

 ALTER DATABASE RECOVER MANAGED STANDBY DATABASE **USING CURRENT LOGFILE** DISCONNECT FROM SESSION;

 ALTER DATABASE START LOGICAL STANDBY **APPLY IMMEDIATE** DISCONNECT FROM SESSION;

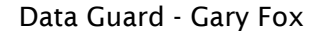

# **Protection Modes**

#### Maximum Performance

Primary does not wait for an acknowledgement from Standby

#### Maximum Protection

Does not commit until redo written to at least one Standby

- Creates guaranteed RPO of 0 seconds no data loss
- Causes potential slowness on Primary database as it has to wait for an acknowledgement from Standby

Should have at least 2 Standbys

#### Maximum Availability

Is Maximum Protection unless a Standby fails

Then becomes Maximum Performance

Set in LOG\_ARCHIVE\_DEST\_n

ALTER DATABASE SET STANDBY DATABASE TO MAXIMIZE {AVAILABILITY | PERFORMANCE | PROTECTION};

## **Switchover- planned**

This would be used for any testing, and for any disaster where a few minutes exist before shutdown No data loss

Primary and Standby switch roles

Replication begins in reverse

Can be gracefully "failed back" at will

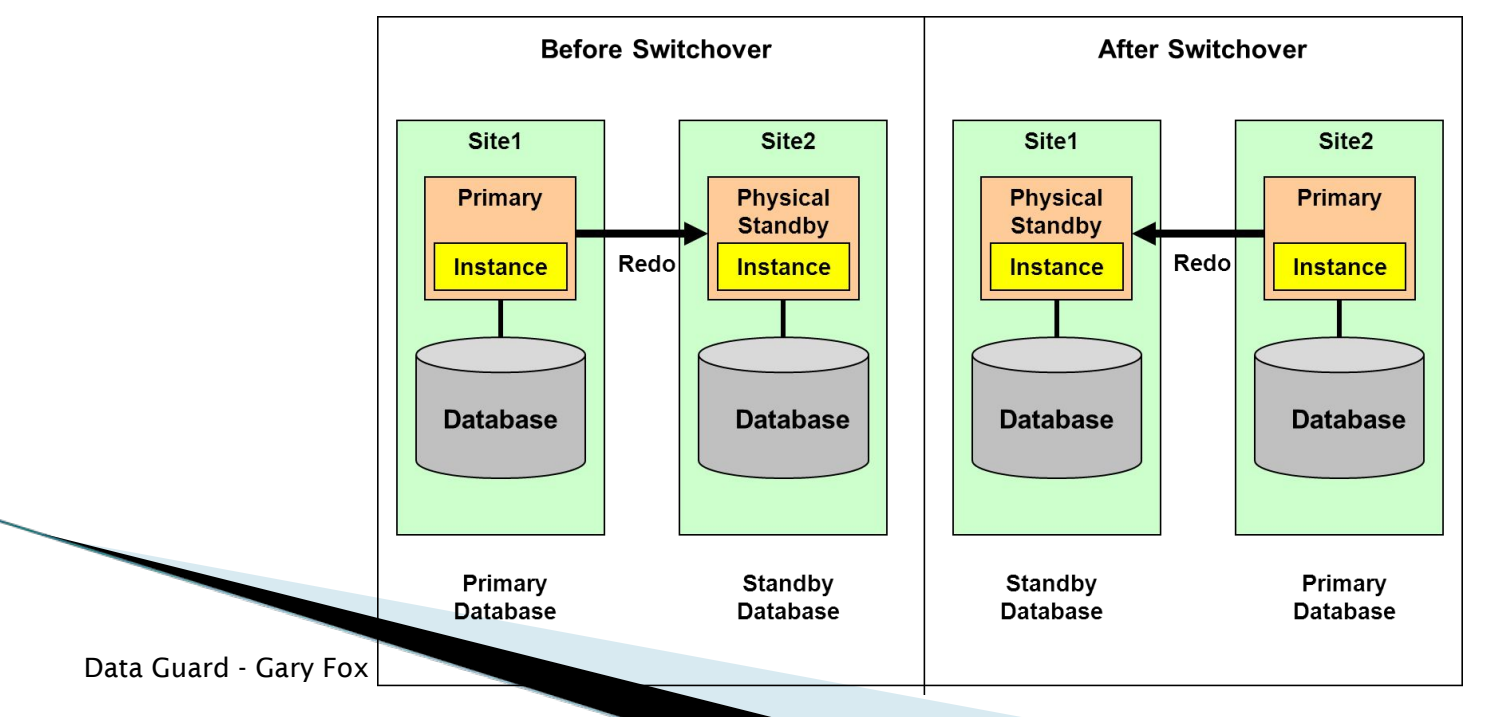

## **Failover - unplanned**

Minimal expected data loss

Amount depends on network availability

When the original source is rebuilt, it will take a full DB copy to the newly rebuilt server before reverse replication can begin

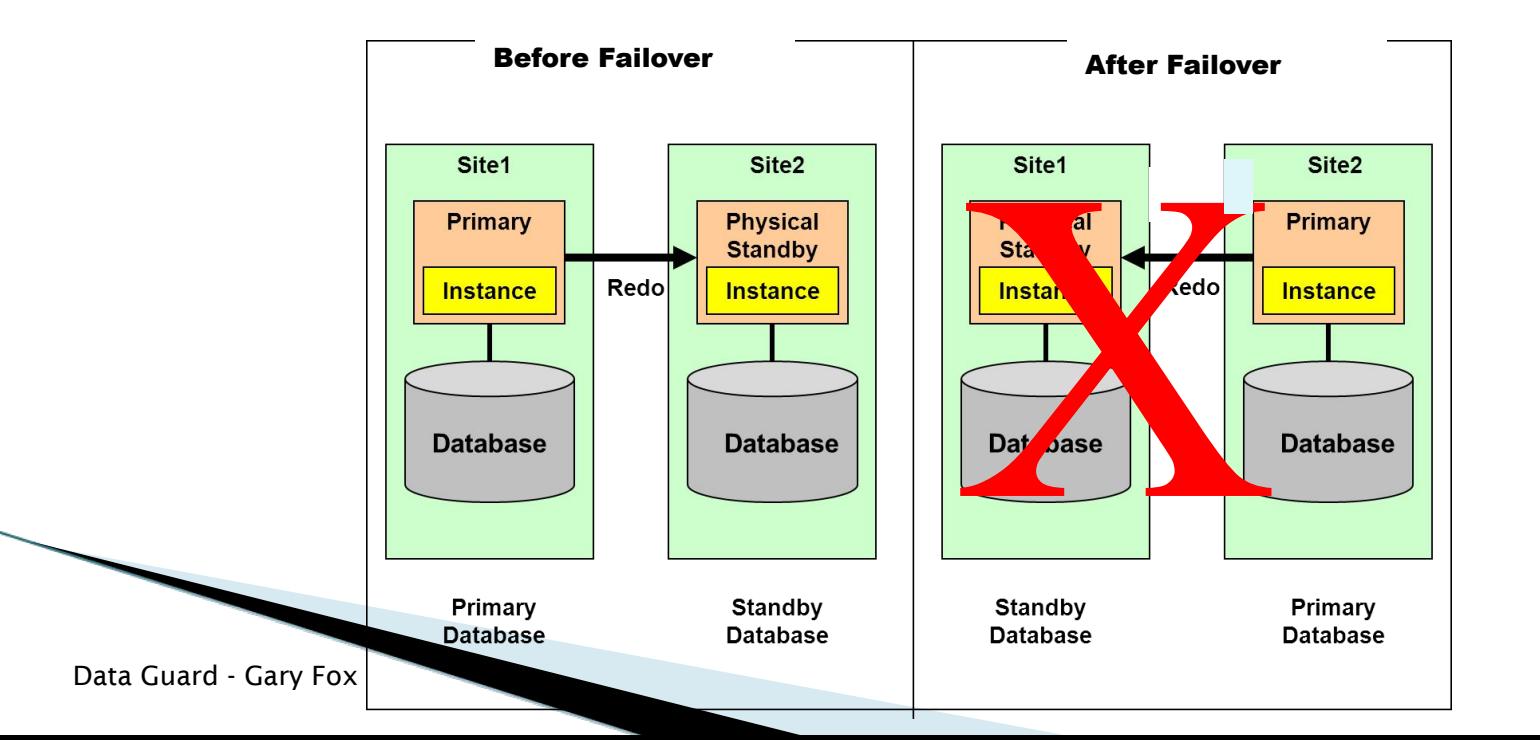

#### **Failover - steps**

Stop Redo Apply on the Standby database SQL> ALTER DATABASE RECOVER MANAGED STANDBY DATABASE CANCEL;

#### Start failover and apply all received redo data

SQL> ALTER DATABASE RECOVER MANAGED STANDBY DATABASE FINISH;

#### \*\* Standby is now the Primary database

#### Verify that the Standby is ready to become a Primary

SQL> SELECT SWITCHOVER STATUS FROM V\$DATABASE;

TO PRIMARY or SESSIONS ACTIVE indicates that the Standby database is ready to be switched to the Primary role

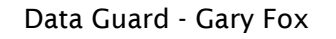

#### **Requirements**

Hardware

Can be different between the primary and standby systems Number of CPUs, memory size, storage configuration, etc

#### Operating system must be similar

Some OSs can be different

OS release does not need to be the same

Either or both servers can be virtual or not

The directory structure does not need to be the same

#### Databases

The databases must be in archivelog mode They need to be Oracle Database Enterprise Edition Both must be the same version, except during an upgrade Either or both can be single instance or RAC

### **Server Requirements**

These and some other heterogeneous platforms can be used

together

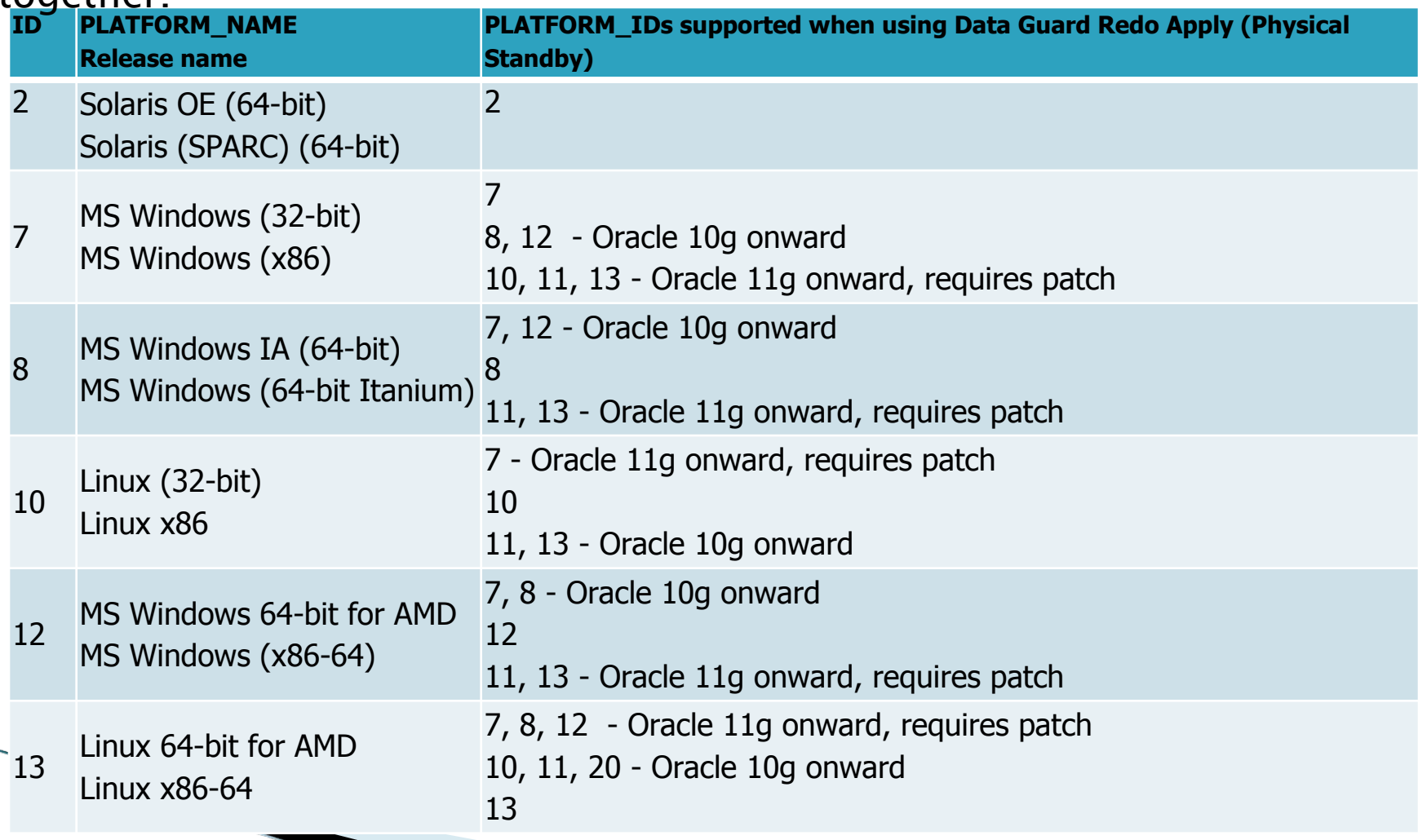

## **What Gets Replicated?**

Anything done in Primary database gets replicated to Standby

Adding or dropping tables, datafiles, users, etc Unix changes are not replicated New mounts, init.ora, tsnnames.ora, application files Patching or upgrading databases Patch/upgrade Standby binaries and restart Standby Patch/upgrade Primary binaries Run SQL patch/upgrade scripts in Primary Normal Redo Apply runs them in Standby

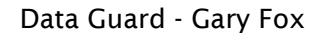

#### **Management and Maintenance**

Oracle Enterprise Manager GUI interface

SQL\*Plus

Command line interface Data Guard Broker Command line interface

#### **Oracle Enterprise Manager**

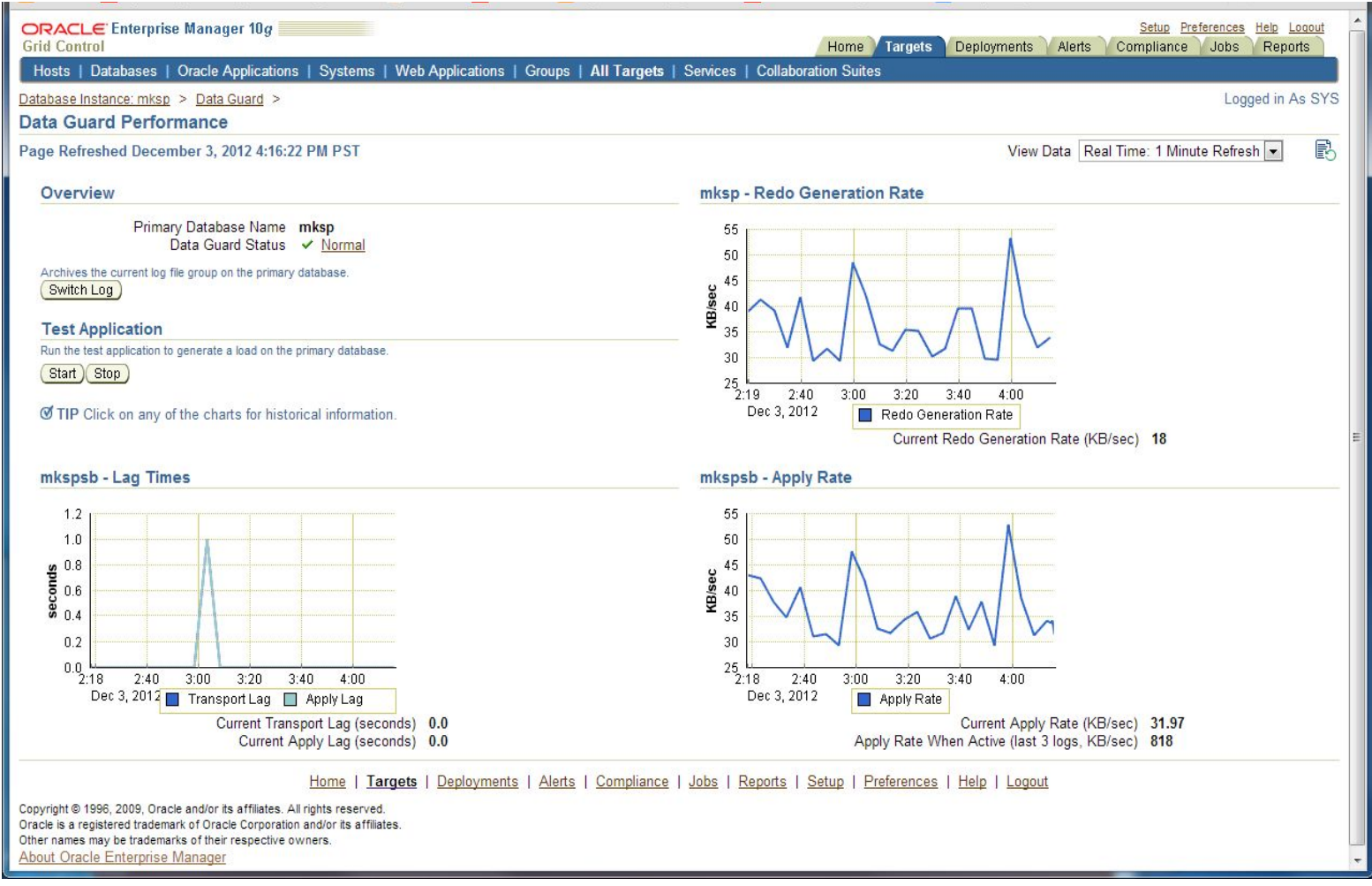

The top is the Primary, the bottom is the Standby

Data Guard - Gary Fox

#### **Oracle Enterprise Manager**

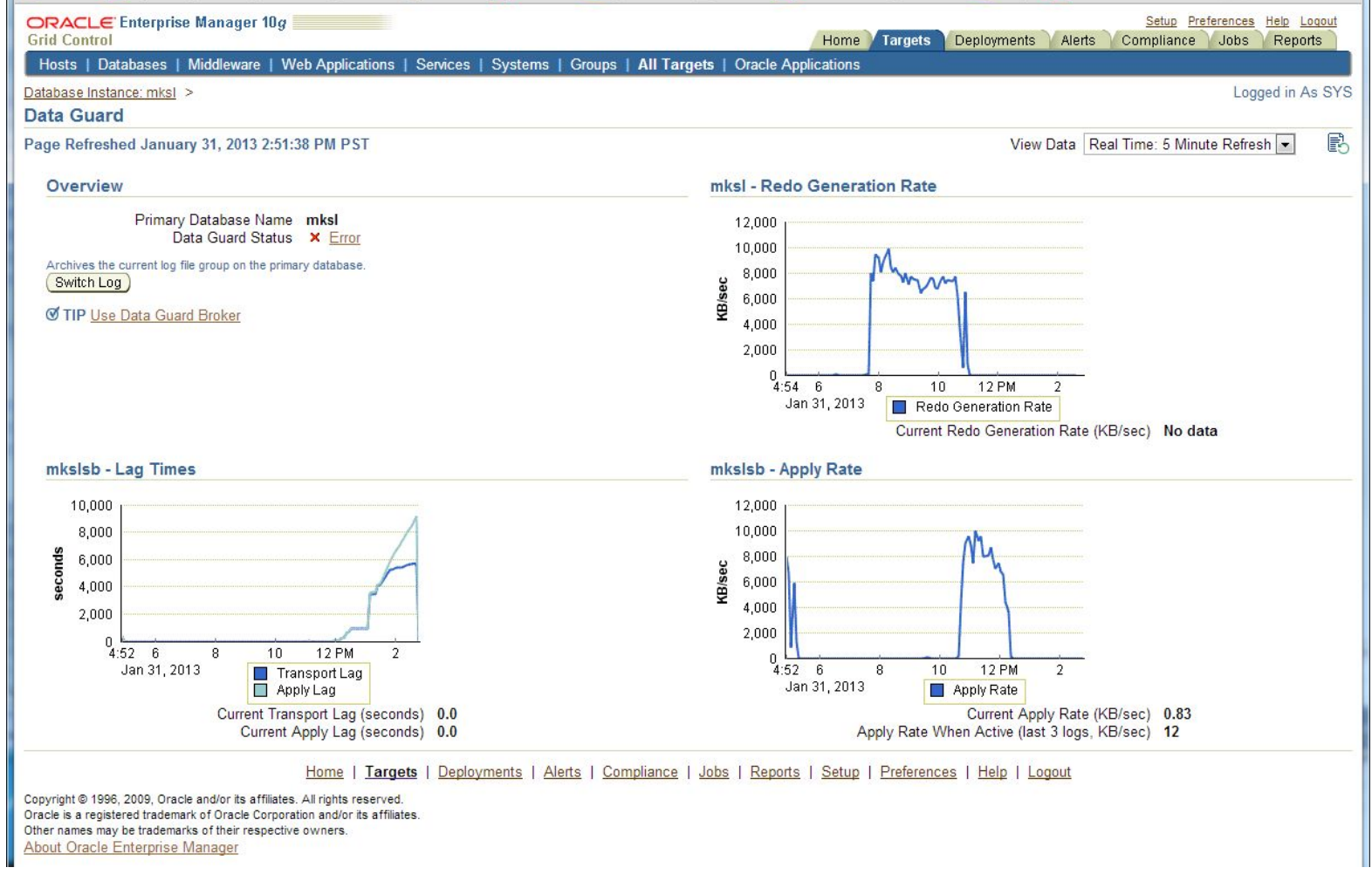

During this time the standby stopped applying logs as the disk was full

#### **Oracle Enterprise Manager - Alerts**

These are some of the alerts that EM will send

Target Name=mksl

Message=The Data Guard status of mksl is Error ORA-16778: redo transport error for one or more databases. Metric=Data Guard Status

Target Name=mksl Message=The Data Guard status of mksl is Error ORA-16662: network timeout when contacting a database.

Target Name=mksl

Message=The Data Guard status of mkslsb is Error ORA-16198: Timeout incurred on internal channel during remote archival.

# **Initial Standby Creation**

Initial Standby database needs to be created as a copy of the Primary

Can use rman duplicate

For very large databases or slow network can get backup to DVD/tape and overnight to remote site

Standby needs its own Control File

ALTER DATABASE CREATE STANDBY CONTROLFILE AS '..';

Create Standby listener

If using Data Guard Broker edit listeners Primary (GLOBAL\_DBNAME=<primary>\_DGMGRL)

Standby (GLOBAL\_DBNAME=<standby>\_DGMGRL)

Startup mount and start recovery

ALTER DATABASE RECOVER MANAGED STANDBY DATABASE USING CURRENT LOGFILE DISCONNECT FROM SESSION;

## **Initialization Parameters**

#### A few of the parameters used in the Standby

- $db_name$  =  $\times$ name of Primary
- $db\_unique\_name$  = <name of Standby>
- $fal$ \_server  $=$  <name of Primary>
- standby\_file\_management =  $\{$  auto  $|$  manual  $\}$

 Auto allows datafiles to be automatically added on Standby when done on Primary

```
db-file_name_convert ='/mksl/oradata/mksldata/','/u02/mkslsb/oradata/mkslsbdata/'
log_file_name_convert = 
  '/mksl/oradata/mksldata/','/u02/mkslsb/oradata/mkslsbdata/'
```
log\_archive\_min\_succeed\_dest= 1 log\_archive\_config = "DG\_CONFIG=(mksl, mkslsb)" Set DG\_CONFIG to a text string that contains the comma separated DB\_UNIQUE\_NAME of each database in the configuration

## **Initialization Parameters**

log\_archive\_dest\_n has many options LOCATION – local, SERVICE- remote DELAY AFFIRM SYNC (Max Protection) NOAFFIRM ASYNC (Max Performance) MAX\_CONNECTIONS VALID\_FOR = (ONLINE\_LOGFILE | STANDBY\_LOGFILE | ALL\_LOGFILES,

PRIMARY\_ROLE | STANDBY\_ROLE | ALL\_ROLES)

```
log_archive_dest_1 = "LOCATION=/u02/mkslsb/lg01/mkslsbarch/
     VALID_FOR=(ALL_LOGFILES, ALL_ROLES) 
     DB_UNIQUE_NAME=mkslsb "
log_archive_dest_2 = "SERVICE=mksl ASYNC
     VALID_FOR=(ONLINE_LOGFILE, PRIMARY_ROLE)
     DB_UNIQUE_NAME=mksl "
log_2archive_dest_state_1 = enable
log_{a}archive_dest_state_2 = enable
```
## **Data Dictionary Views**

There are many data dictionary views that are relevant to data guard

The next few slides show some of them. The SQL used is in the notes.

#### **V\$DATABASE**

#### **On Primary database**

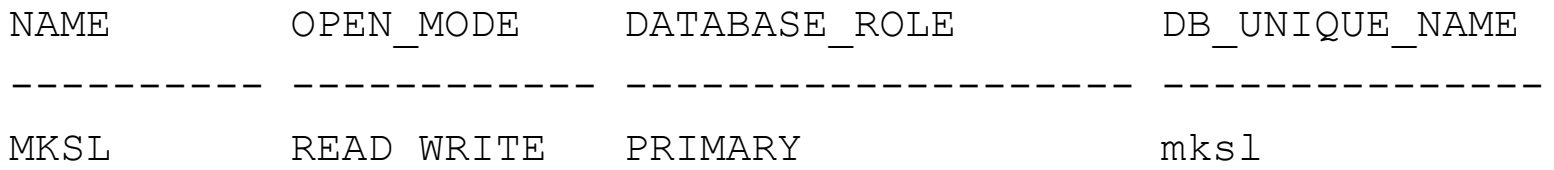

#### **On Standby database**

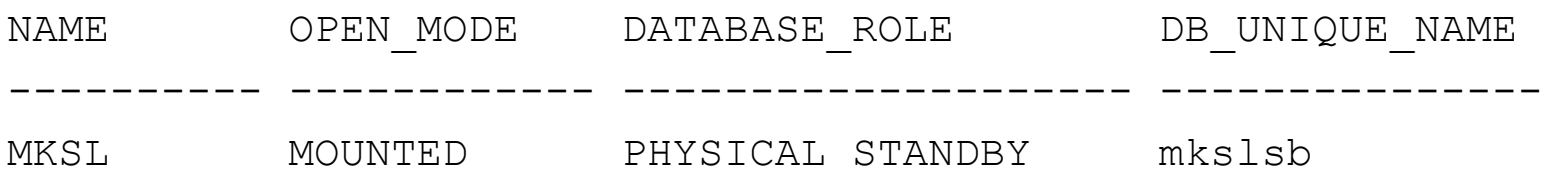

#### **V\$ARCHIVE\_DEST**

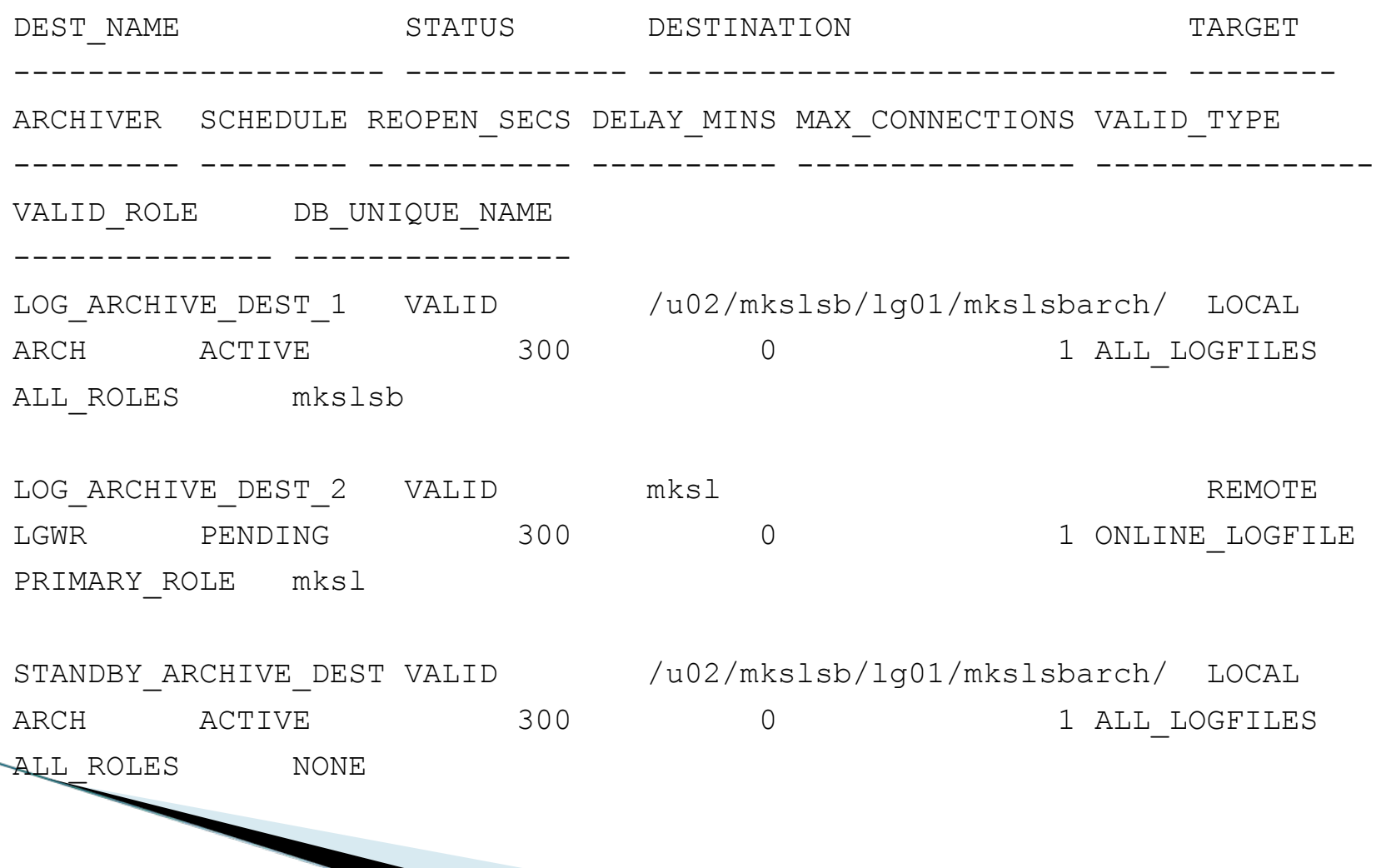

Data Guard - Gary Fox

## **V\$STANDBY\_LOG**

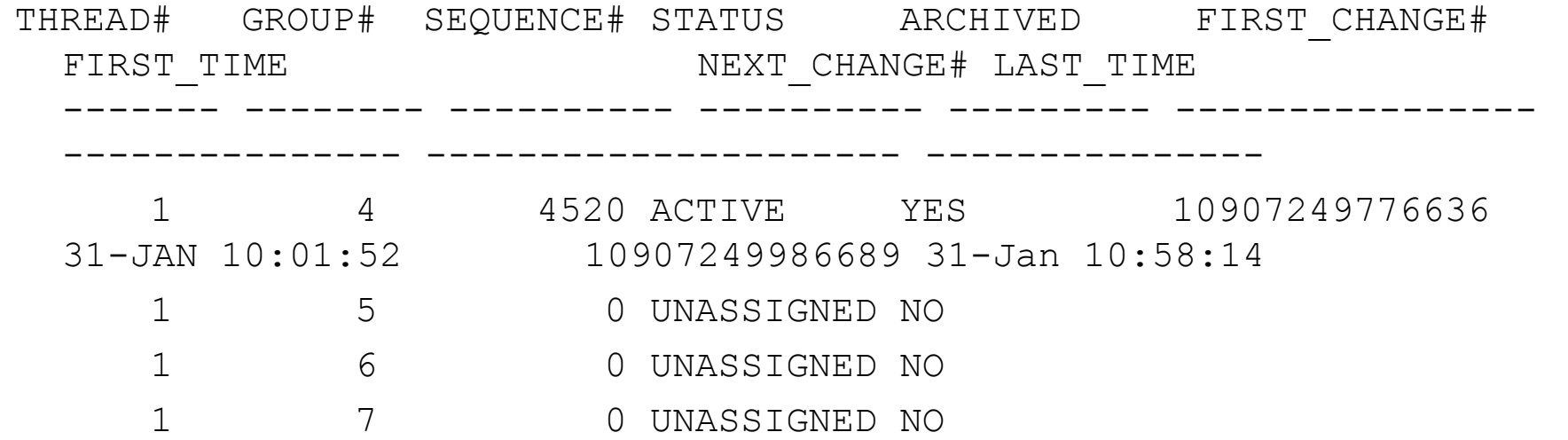

### **V\$ARCHIVE\_GAP**

THREAD# LOW\_SEQUENCE# HIGH\_SEQUENCE# ----------- ------------- -------------- 1 3048 3050

Data Guard - Gary Fox

## **V\$DATAGUARD STATS**

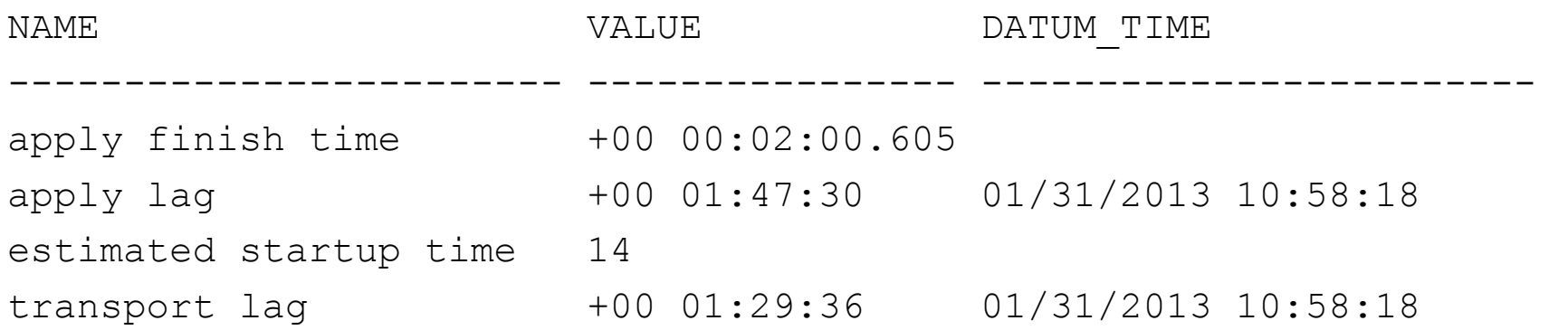

- ## APPLY FINISH TIME An estimate of the time needed to apply all received, but unapplied redo from the primary database.
- ## APPLY LAG How long the data in a standby database lags behind the data in the primary database.
- ## ESTIMATED STARTUP TIME An estimate of the time needed to start and open the database in seconds.
- ## TRANSPORT LAG A measure of the transport of redo to the standby database lags behind the generation of redo on the primary database.

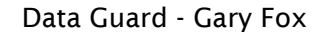

#### **V\$ARCHIVED\_LOG**

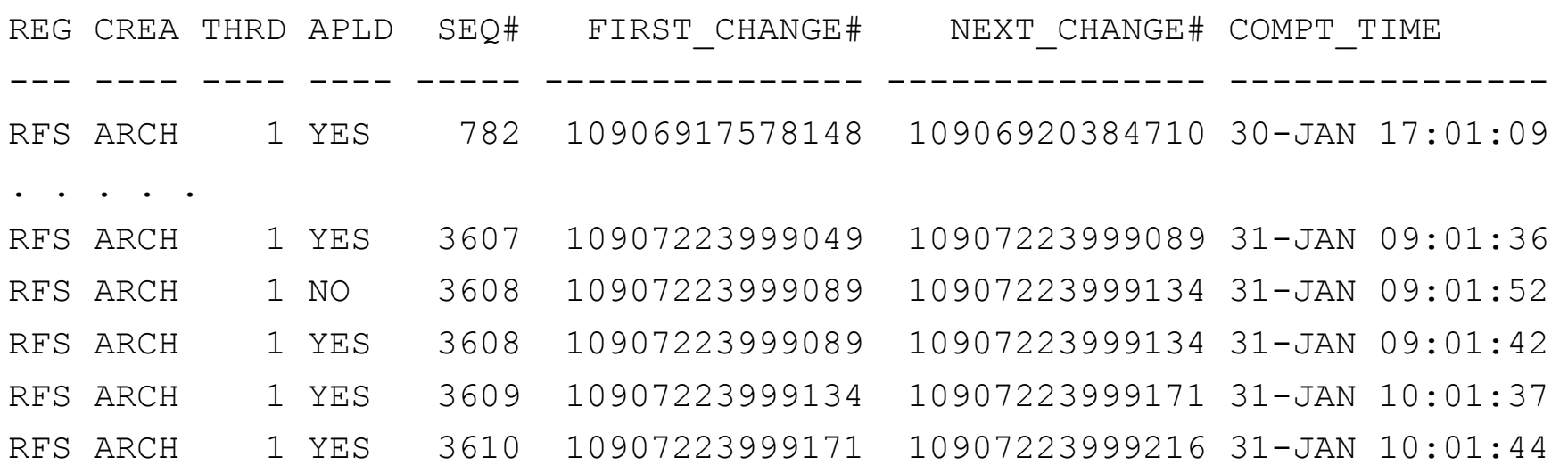

## APPLIED: IN-MEMORY, log file has been applied in memory, but datafiles have not yet been updated.

## APPLIED: YES, datafiles have been updated.

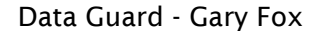

## **V\$ARCHIVE\_DEST\_STATUS**

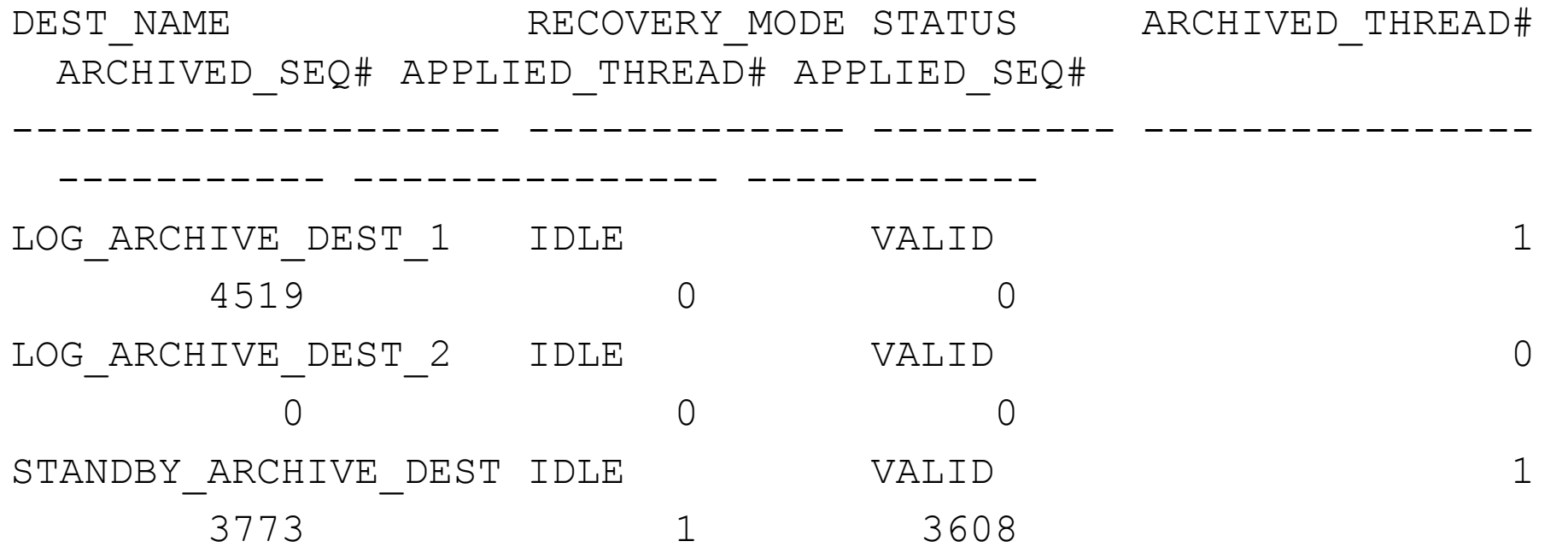

#### **V\$DATAGUARD STATUS**

TIME ERROR CODE MESSAGE

Recovery process

process started

mode

22:59:22 03-FEB 0 ARC0: Archival started

--------------- ---------- ---------------------------------------

22:59:23 03-FEB 0 ARC1: Archival started

22:59:23 03-FEB 0 ARC2: Archival started

22:59:23 03-FEB 0 ARC1: Becoming the 'no FAL' ARCH

22:59:23 03-FEB 0 ARC2: Becoming the heartbeat ARCH

22:59:23 03-FEB 0 ARC2: Becoming the active heartbeat ARCH

22:59:24 03-FEB 0 ARC3: Archival started

22:59:29 03-FEB 0 Attempt to start background Managed Standby

22:59:29 03-FEB 0 MRP0: Background Managed Standby Recovery

22:59:31 03-FEB 0 Primary database is in MAXIMUM PERFORMANCE

22:59:31 03-FEB 0 RFS[1]: Assigned to RFS process 5396

22:59:31 03-FEB 0 RFS[2]: Assigned to RFS process 5398

Data Guard - Gary Fox

#### **V\$DATAGUARD STATUS**

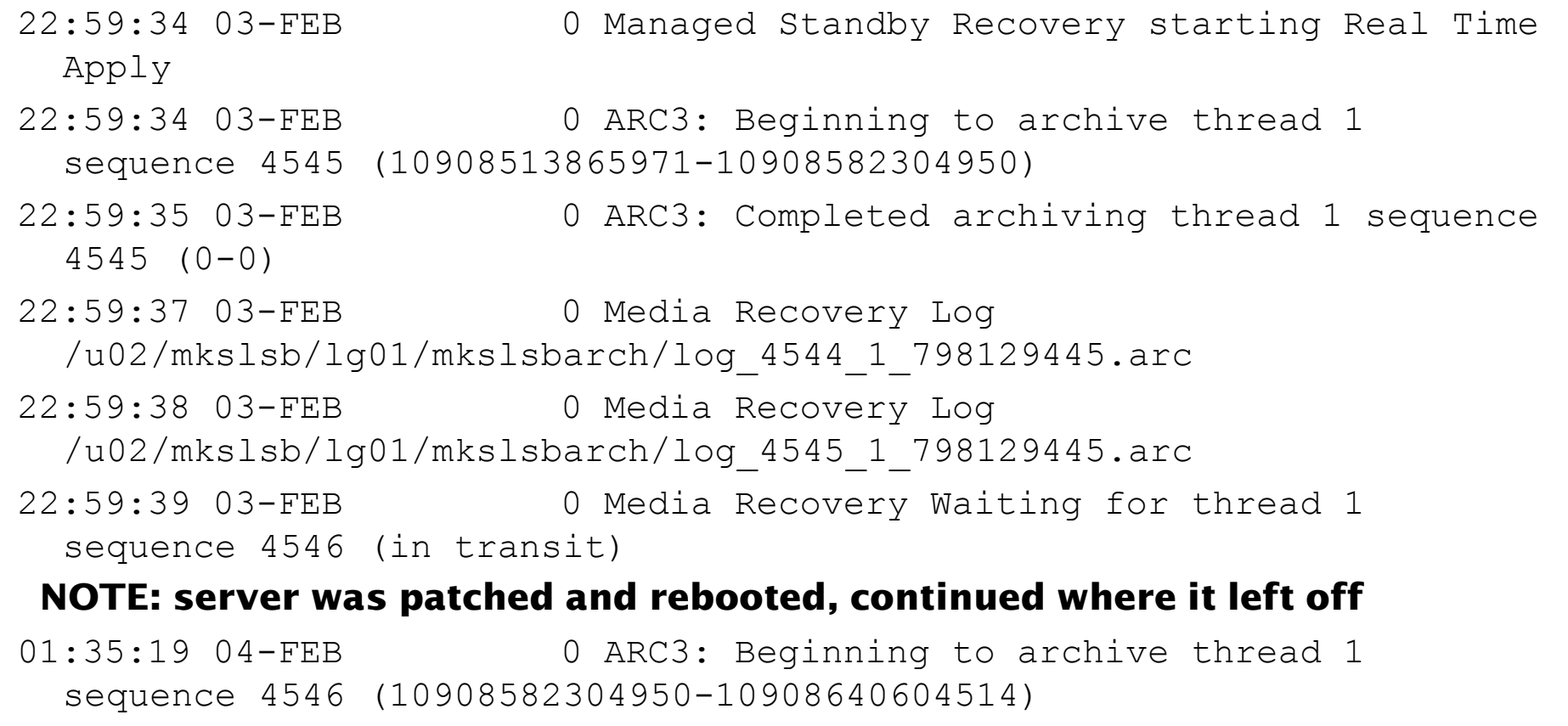

01:35:20 04-FEB 0 Media Recovery Waiting for thread 1 sequence 4547 (in transit)

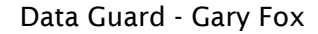

## **V\$MANAGED\_STANDBY**

#### **On Primary database**

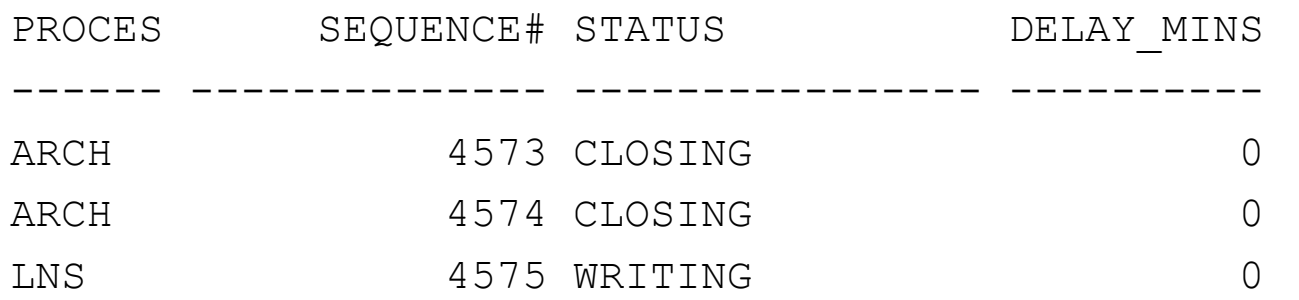

#### **On Standby database**

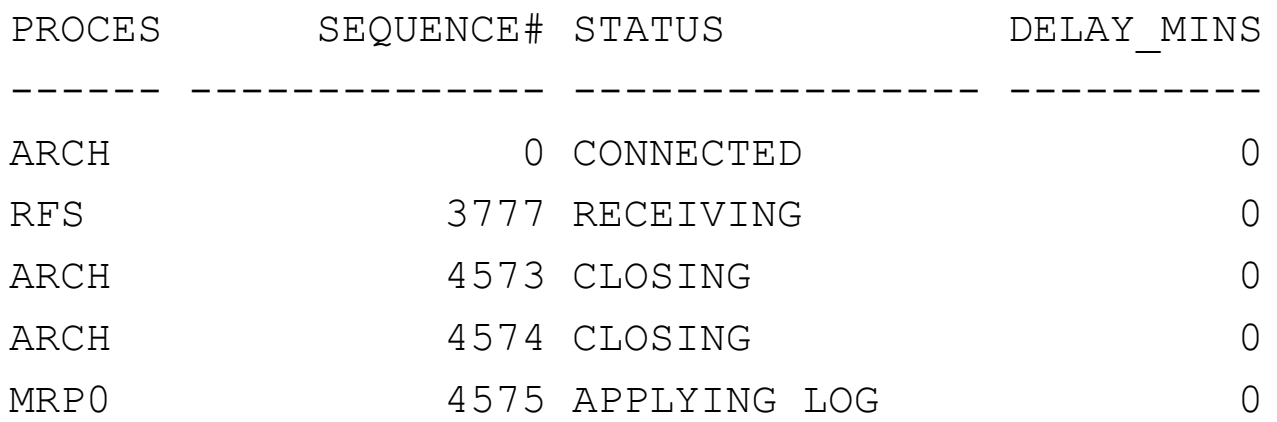

## APPLYING\_LOG - Process is actively applying the archived redo log to the standby.

## WAIT\_FOR\_GAP - Process is waiting for the archive gap to be resolved

Data Guard - Gary Fox 38